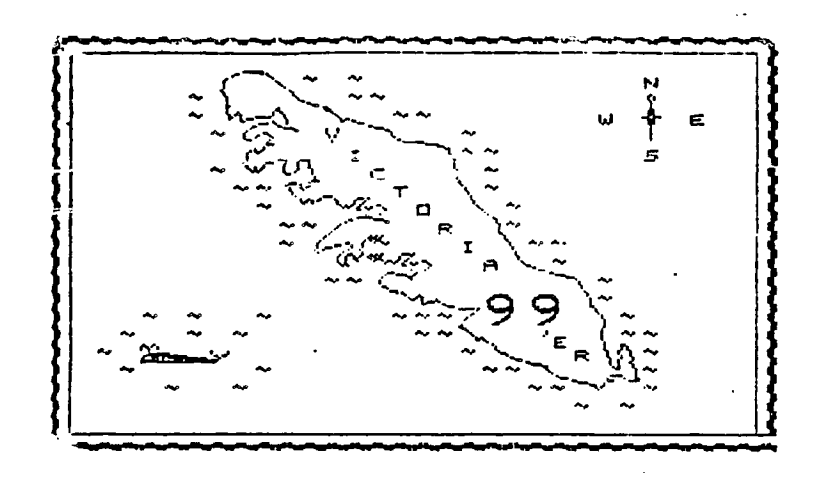

## OCTOBER 1984

STRING FUNCTIONS IN BASIC AND X-BASIC.<br>
A string is a variable consisting of a bunch af characters 'strung'<br>
together . 123 is a numeric value (one hundred twenty three ) "123" is a<br>
string value character 49 "1" and chara codes are in appendix

ASC( string-expression ) This converts a single character into its ASCII code<br>and puts that code into a numeric variable . For instance CODE=ASC("A")<br>would make CODE=65 .

CHR\$ ( numeric expression ) does the reverse of ASC , it takes a number<br>between 0 and 255 and converts it to a single character with the code of<br>the numeric expression . For example STRING\$=CHR\$(65) makes STRING\$="A"

LEN( string-expression ) This function puts the number of characters in<br>the string into a variable . LENGTHSTRING=LEN("123456789") would make<br>LENGTHSTRING=9 ! You can use a variable name interchangably with a<br>literial stri :h a<br>ONETONINE\$

POS(string1.string2.num-expression) Finds the first occurence of string2 in<br>string1 . It starts looking at the location specified in the numeric expression<br>and looks to the end of the string. If it dosent find a match it p you" variable<br>variable -<br>STR1\$="123456789"<br>STR2\$="456"

POSZIN1=POS(STR1\$,STR2\$,1) would make POS2IN1=4<br>POS2IN1=POS(STR1\$,STR2\$,5) would make POS2IN1=0 ! no match

SEG\$(string.num1.num2) This makes the specified string up from a segment<br>of the original string . The segment starts a the character num1 charac-<br>ters into the string and end at the character num2 characters into the<br>strin

%%(numeric-expression ) This conyerts the number specified into a string<br>A\$=STR\$(1984) makes A\$="1984" . STR\$ (numer

VAL( string-expression ) This converts a character string into a numeric value<br>the character string must be one that can be converted or an error will be pro-<br>duced . For example A=ASC("123")

There is another important symbol used with strings this is the & sign<br>this means CONCATINATION ;ust think of it meaning AND or +<br>A\$="123456789" or A\$="12345"&"6789" are equivalint .

Here is a short program that takes your name as an imput (firstname/last-t<br>name) and converts it from one string into two .

100 INPUT " firstname (space) lastname ":FULLN<br>110 SPACELOCATION=POS(FULLNAME\$,CHR\$(32),1)<br>120 FIRSTNAME\$=SEG\$(FULLNAME\$,1,SPACELOCATION-1)<br>130 LASTNAME\$=SEG\$(FULLNAME\$,SPACELOCATION+1,20)<br>140 PRINT "First name is "%"""%FI ": FULLNAME\$

170 GOTO 100

ASSEMBLY LANGUAGE BASICS :

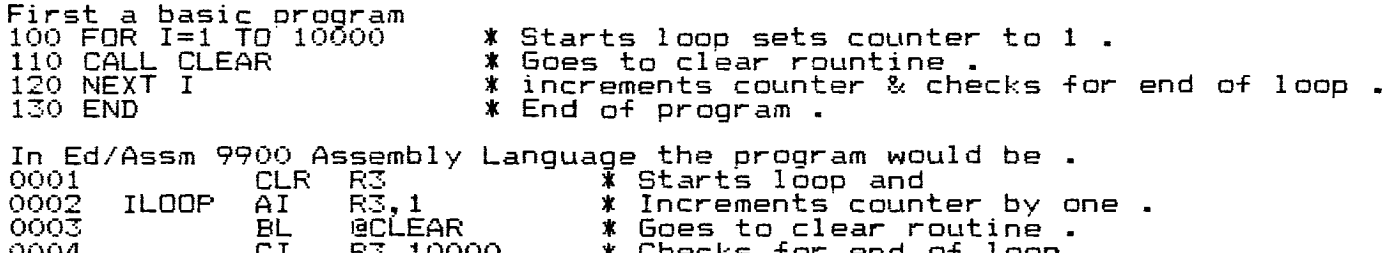

0004 CI R3,10000 \* Checks for end of loop 0005 JNE ILOOP \* Next loop if not done . 0006 END \* End of program .

The BASIC program can be typed in and run . The Assembly Language program while correct will not run without additional supporting segments . The subprogram CLEAR has not been defined and no method for getting into or out of this program has been provided .

The R3 refered to in line 1,2 and 4 of the program is REGISTER 3 . The computer has 16 active registers form RO to R15 . A register is a location in memory in which is contained a value . The value can be a number or a character or another location in memory . It is not necessarry to know where the registers are located in order to use them . The computer keeps track of where they are . Line 0001 CLR R3 ( clear register 3 ) is equivalent to LI R3,0 ( load

immediate register 3 with 0 ) Both of these put a 0 into register 3 . We don't know where register 3 is but we know it has a 0 in it .

Line 0002  $\overline{\text{L}}$ 00P AI R3,1 ILOOP is a label ( when the program is loaded) into memory the location that the instruction AI R3,1 is put into will be substituted for the label whenever it is ref ered to . If AI R3,1 where loaded into >D000 then line 0005 JNE ILOOP whould in effect become JNE >D000 the assembler uses labels to make your program easier to understand . ) AI  $\,$  R3,1 ( add immediate to register 3  $\,$  1 . If register 3 contained a 0 before this instruction it will now contain a 1 .

Line 0003 BL @CLEAR ( Branch and link at label CLEAR ) This is a jump to a subprogram . Again CLEAR is a label which is the location of the start of a subprogram which clears the screen E it dosent exist yet we have to write it<br>). BL. @CLEAR .can be thought of as CALL CLEAR or GOSUB line XXXX in BASIC . The program will do the subprogram CLEAR return and continue with the next program statement.

Line 0004 CI R3.10000 ( Compare immediate value in register 3 with 10000 ) This instruction sets various pointers in another register called the STATUS register depending if the value in R3=10000 or not . ( Again you don't need to know where the status register is , the computer knows . ) Line 0005 JNE ILOOP ( Jump not equal to ILOOP ) This tests the status

register and if the equal test bit has not been set ( If  $R3\sqrt[3]{10000}$  ) the program jumps back to location ILOOP else it continues to the next instruction . In the case of this non working program this was the last instruction , the assembly line END is something called an ASSEMBLER DIRECTIVE . It is used to let the assembler know it is at the end of the SOURCE CODE listing and to stop making  $\overline{\mathtt{O} \mathtt{BJECT}}$  CODE , but the directive does not itself produce any object code . SOURCE CODE is the assembly language program that you type in the ASSEMBLER  $\,$ reads it and produces a file of OBJECT CODE which the LOADER loads into the computer for running.  $\overline{\phantom{a}}$ 

Because this program is not made to return to the program that called it the computer will look at the locations after the program and try to do the instructions that are there  $\geq$  Whatever is in memory after our program is just garbage from our viewpoint but nobody told the computer so it wallows in the garbage and pigs out into never-never-land . It locks up ( You would probably have to shut it off )  $\,$ 

You will find this to be a popular past time during program development !<br>I wi<u>ll now try to expla</u>in the following REF DEF EQU . . . . . . . . . . The ED/ASSM loader will support external REFerences . The X-BASIC loader

will not . That is why you go VMBR EQU >2114 in X-BASIC and REF VMBR with the ED/ASSM .

When your program is loaded into memory all REFerences to label VMBR in X-BASIC are replaced with >2114 . With MINIMEM and ED/ASSM you can use external REFerences . You go REF VMBR in your program and when your program is loaded into memory the LOADER look in a TABLE for the ECU addresses , the loader in effect does VMBR EQU  $\times$ xxx and that value replaces every VMBR label as your program is loaded . All that this does is put the start point of a subprogram called VMBR into your program whereever you had the label VMBR. when you write a program you need to give it a name so that you can link to it to run it. This is done with the DEFine directive in the  $\,$ manner DEF START and a the start of your program line 0001 in this case you would add your program name as a label 0001 START CLR. R3

This tells the LOADER to put the label START into the REFerence table and to put the entry point of the program there as well . Now to stay out of never-never-land after the program is done we want to return to where we were before we linked to the program. When we first enter a program the computer saves our return address in register 11 . It also saves some other important stuff in other registers . It is a good idea when you enter a program to save jthe registers in the condition that they are in . You do this by switching to your own set of registers and using them until you are ready to return. When ready to return you restore the original registers and branch to the location in register 11 .

0001 REF VSBW \* Makes avaible a utility loaded by ED/ASSM . 0001<br>0002 SAVRTN<br>0004 MYREGS<br>0005 STATUS DEF CLLOOP \* Enter from basic with CALL LINK("CLLOOP") 0003 SAVRTN DATA >0000 \* Return address buffer .  $\frac{10004}{2000}$  MYREGS BSS  $\frac{1}{2000}$   $\frac{1}{2000}$   $\frac{1}{2000}$   $\frac{1}{2000}$   $\frac{1}{200}$   $\frac{1}{200}$   $\frac{1}{200}$   $\frac{1}{200}$   $\frac{1}{200}$   $\frac{1}{200}$   $\frac{1}{200}$   $\frac{1}{200}$   $\frac{1}{200}$   $\frac{1}{200}$   $\frac{1}{200}$   $\frac{1}{200$ 0005 STATUS EQU >837C \* Address Of status bytes . 0006<br>0007 CLLOOP 0007 CLLOOP MOV R11,@SAVRTN \* Save return address . 0008 LWPI MYREGS \* Use my own registers . 0009 \* Environment is set now entering main program segment . 0010 CLR R3 **\* Starts loop and**  $0011$  ILOOP  $\overline{A1}$   $\overline{R3,1}$   $\overline{1}$   $\overline{1}$  ncrements counter by one. 0012 BL @CLEAR \* Goes to clear routine . 0017 CI R3.10000 \* Checks for end of loop  $0.014$  JNE ILOOP  $*$  Next loop if not done. 0015 \* End of main program prepare for return to calling program . 0016 CLR RO \* \* Prepare to return . 0017 MOV RO,@STATUS \* Indicate no errors in status . 0017<br>0019<br>0020 \* Thi<br>0020 \* Her<br>0022 CLEAR<br>00225<br>0024 JLOOP<br>0025 \* 0018 RT RT \* RETURN TO THE RETURN TO Calling program . 0020 \* This is the end of the main program . 0021 \* Here is the subprogram CLEAR .  $0.022$  CLEAR CLR RO  $\sim$   $\frac{1}{2}$   $\sim$   $\frac{1}{2}$  Holds VDP address to be written to . 0023 LI R1,>2000 \* Left byte HEX 20 (Blank) is value to write . 0024 JLOOP BLWP @VSBW \* GOSUB VDP single byte write . This routine is 0025 \* created and loaded by ED/ASSM cartridge .<br>0026 AI R0,1 \* Add 1 to VDP address value .  $0027$  CI  $R0,768$  \* Check if the screen has been cleared ( there 0028 \* are 768 locations to clear on the screen ) 0029 JLT JLOOP \* If not done do JLOOP again 0030 RT \* Return to main program same as B \*R11<br>0031 END \* This is an assembler directive to stop assembly 0014 END **\*** End of program . and the contract of the component of the  $\mathcal{L} = \mathcal{L}$  and a sequence of  $\mathcal{L}$ SCREEN DUMP FROM EXTENDED BASIC After your program draws its screen enter the line xxxx RUN "DSK1.XBSCNDMP2" Naturalv you call the program XBSCNDMP2 100 REM LAZYMANS SIDEWAYS SCREEN DUMP X-BASIC TONY BIGRAS OCT 6 1984 ! GEMINI 10 110 DIM PAT\$(145) ! Holds printer ready character codes . 120 A\$="84C2A6E195D3B7F" 130 OPEN #1:"PIO.CR" 140 PRINT #1:CHR\$(27)&"A"&CHR\$(7)! set linefeed to 7/72 150 FOR 1=32 TO 1 STEP -1 ! Start to read screen send 32 lines to printer . 160 PRINT #1:CHR\$(27)&"K"gcCHR\$(192)&CHR\$(0);! Graphics mode 192 bytes to come. 170 FOR J=1 TO 24  $180$  CALL GCHAR(J,I,A)  $\qquad \ldots$  Read values from the screen into A . 190 IF LEN(PAT\$(A)))-1 THEN 260 ! Dont get patern again. 200 IF (A<32)+(A>143)THEN PAT\$(A)=00000000" GOTO 260 210 CALL CHARPAT(A,AA\$) 220 FOR K=2 TO 16 STEP 2 ! Calculate the printer codes . 230 C(K/2)=POS(A\$.SEG\$(AA\$,K-1,1),1)+POS(A\$,SEG\$(AA\$,K,1),1)\*16 240 NEXT K 250 PATS(A)=CHRS(C(1))&CHR\$(C(2))&CHR\$(C(3))&CHR\$(C(4))&CHR\$(C(5))&CHR\$(C(6))&CH  $R\mathfrak{s}(C(7))$ )&CHR $\mathfrak{s}(C(8))$ ) 260 OUTS=OUT\$84PAT\$(A) 270 NEXT J 280 PRINT #1:OUT\$ OUTS="" ! Output to printer and reset OUT\$ 290 PRINT #1:CHR\$(13)&CHR\$(10) ! Carriage return and linefeed . 300 NEXT I ! Do next line 310 PRINT #1:CHR\$(27)&"@" ! Reset print to nornal modes 320 CLOSE #1 330 END المنابعة المساعدة المنابعة المنابعة المنابعة.<br>المنابعة المساعدة

Here is a complete program for use with ED/ASSM

For sale : Expansion box, 2 drives ,separatly or together as a package Johan @ 479-7503